## **Troubleshooting Guide**

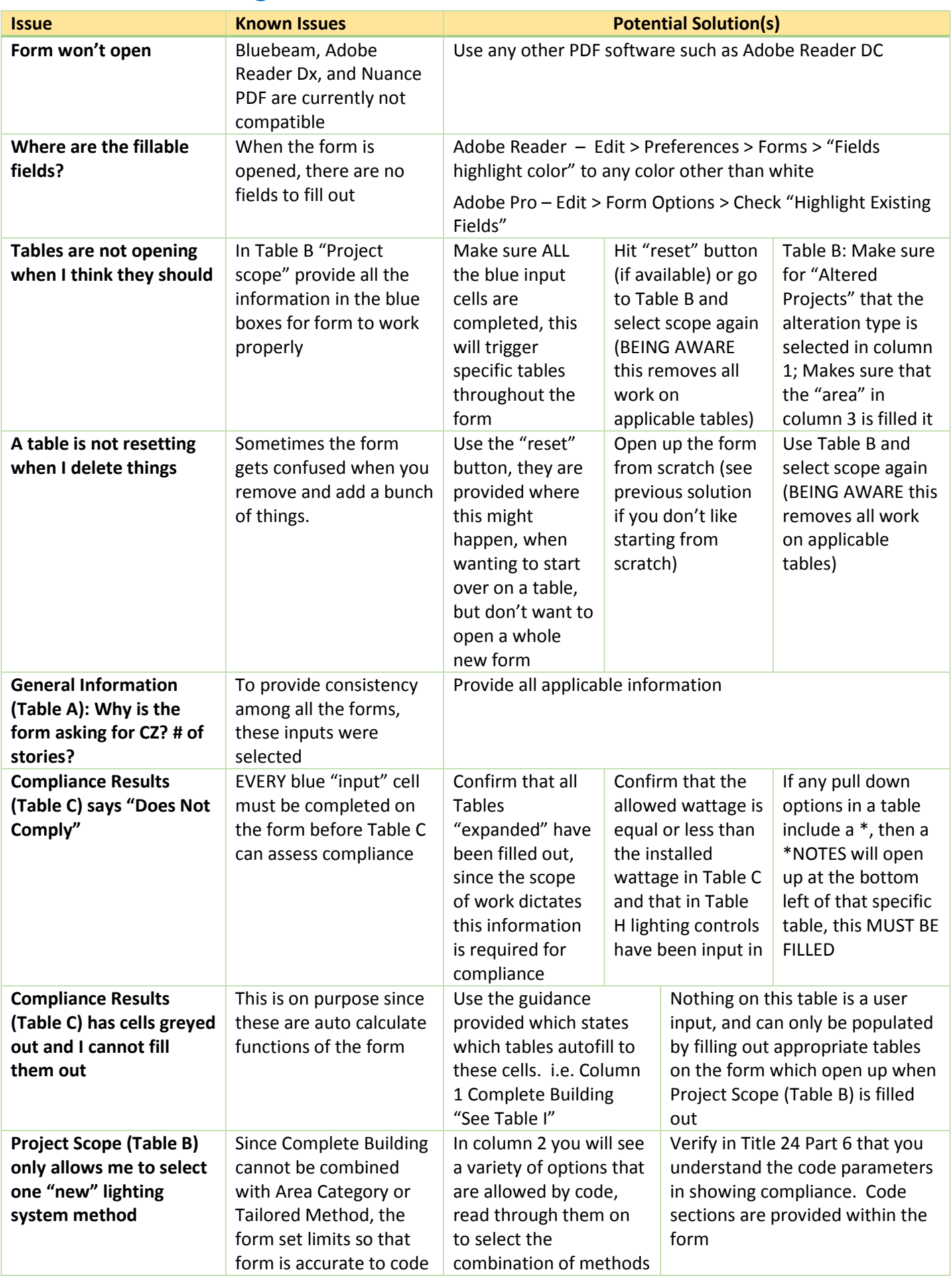

## **Troubleshooting Guide**

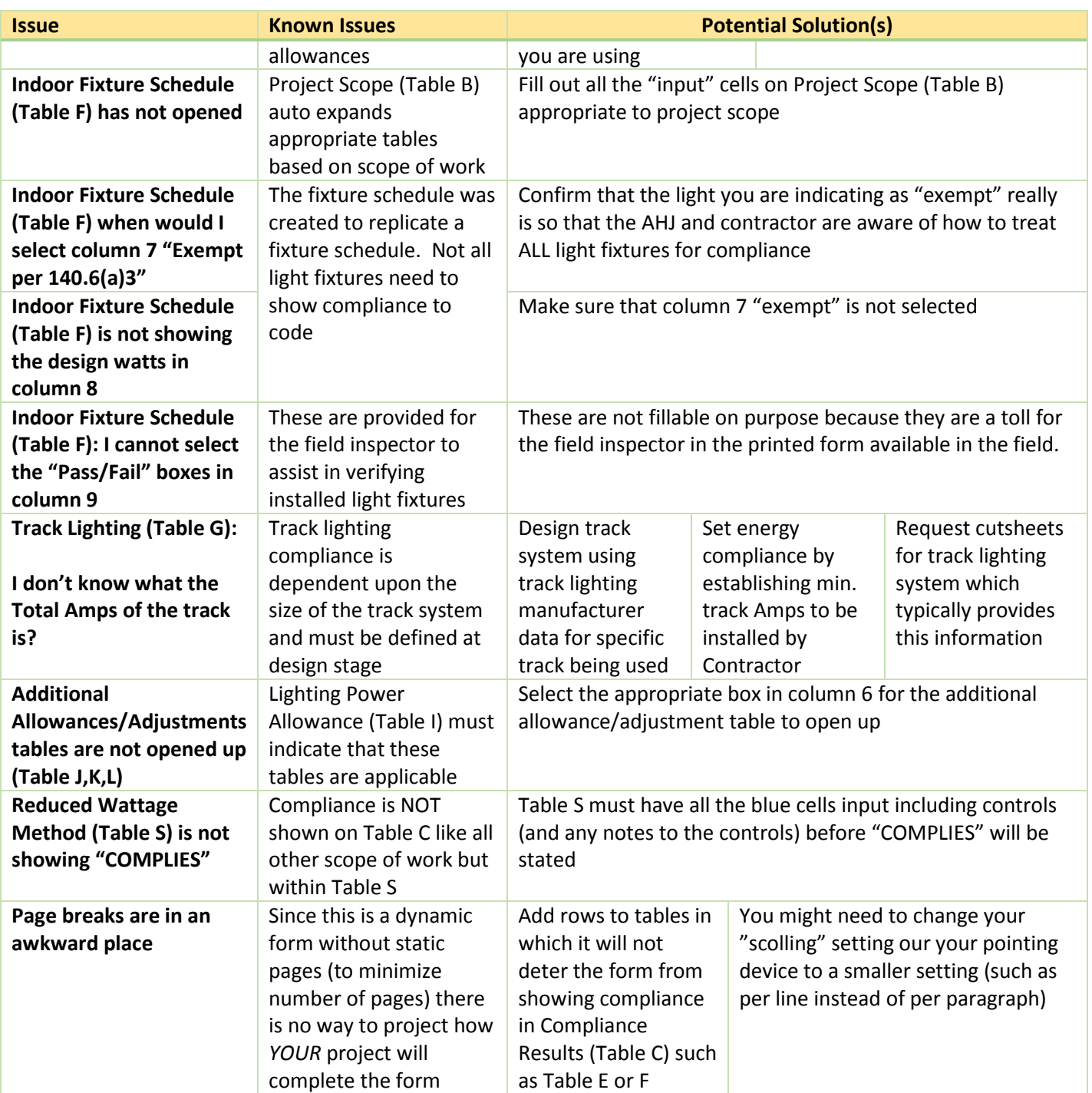